# **Listados**

<p>La configuraci&oacute;n de listados en Argos Academia nos permite tener toda la informaci&oacute;n de la manera que más nos interese: con solapas, campos de búsqueda específicos, búsquedas predeterminadas, etc.</p> <p>Adem&aacute;s nos permite en todo momento sacar listados en formato PDF así como exportar a formato CSV de Hoja de Cá Iculo toda la informació n disponible.</p> <p>Si necesita ayuda para configurar los distintos listados no dude en solicitá mosla.<br/> > </r>
>
S nbsp;</p>

 $\blacksquare$ 

## **Videotutoriales**

A continuación mostramos varios videotutoriales sobre la configuración de los listados.

**Búsquedas básicas**

 $\Box$ 

 $\| \cdot \|$ 

**Imprimir listados**

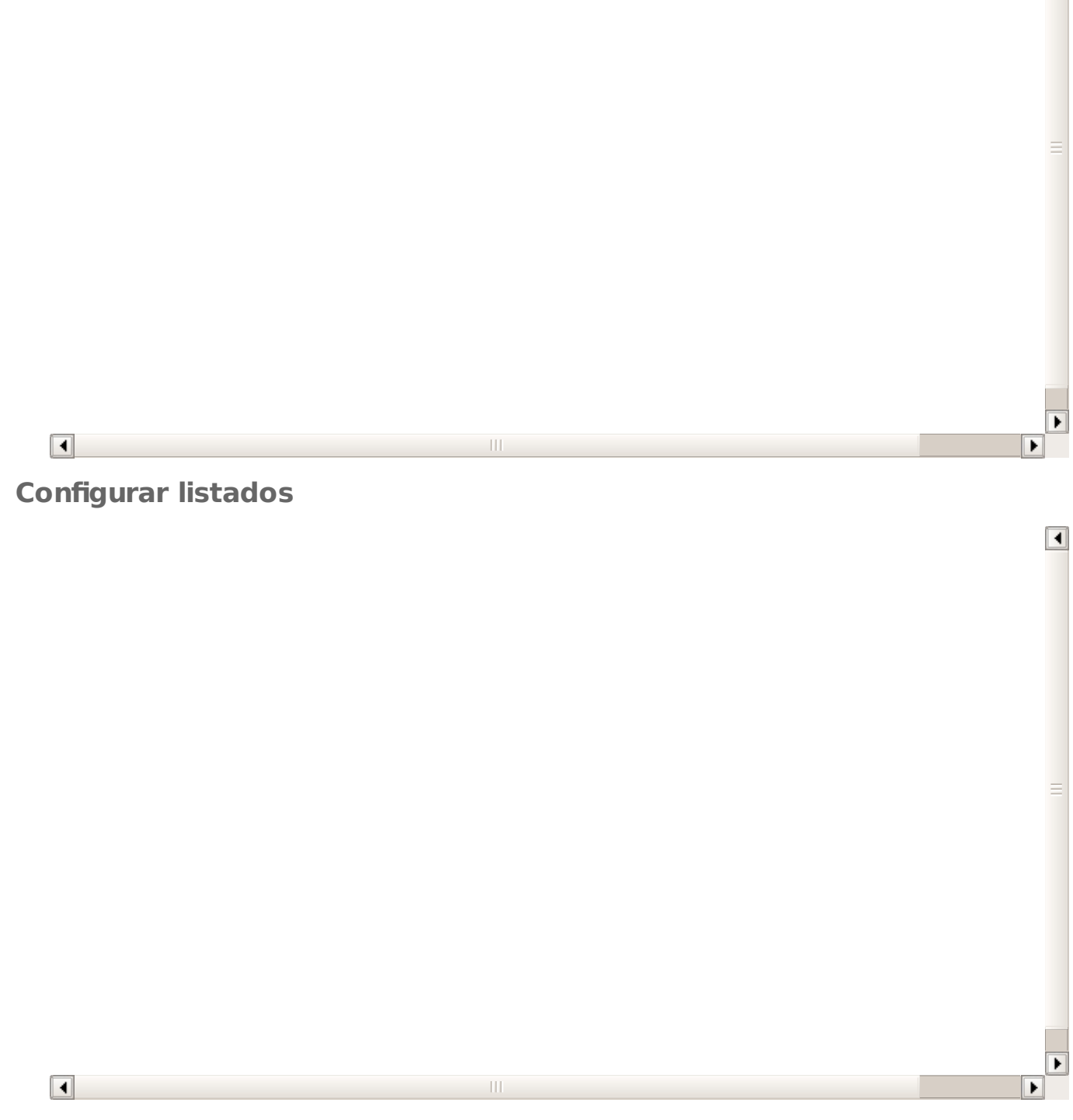

 $\Box$ 

**Duplicar solapas de listados**

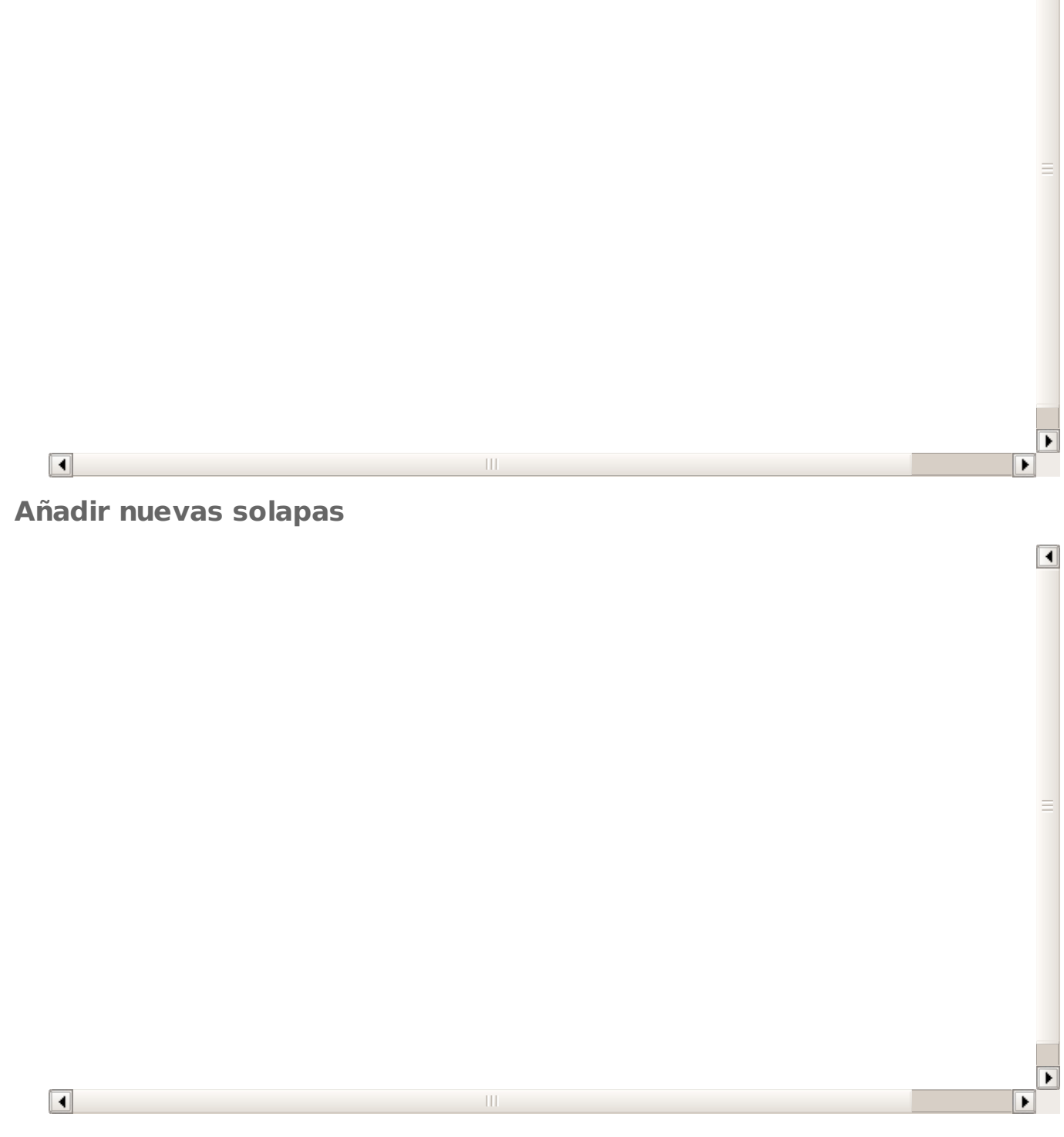

 $\boxed{\blacktriangleleft}$ 

**Borrar solapas**

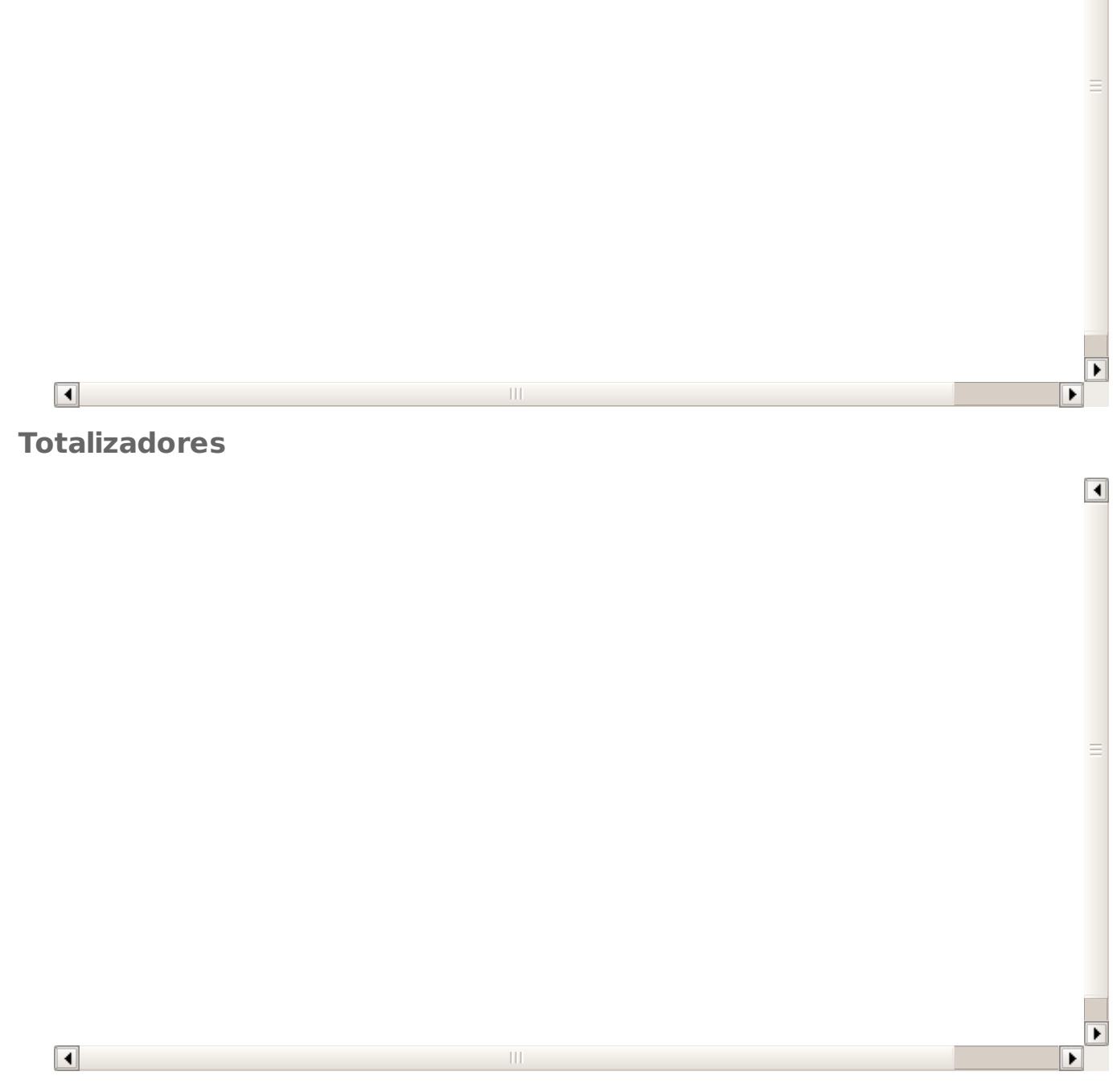

 $\boxed{\blacktriangleleft}$ 

**Listados dentro de fichas**

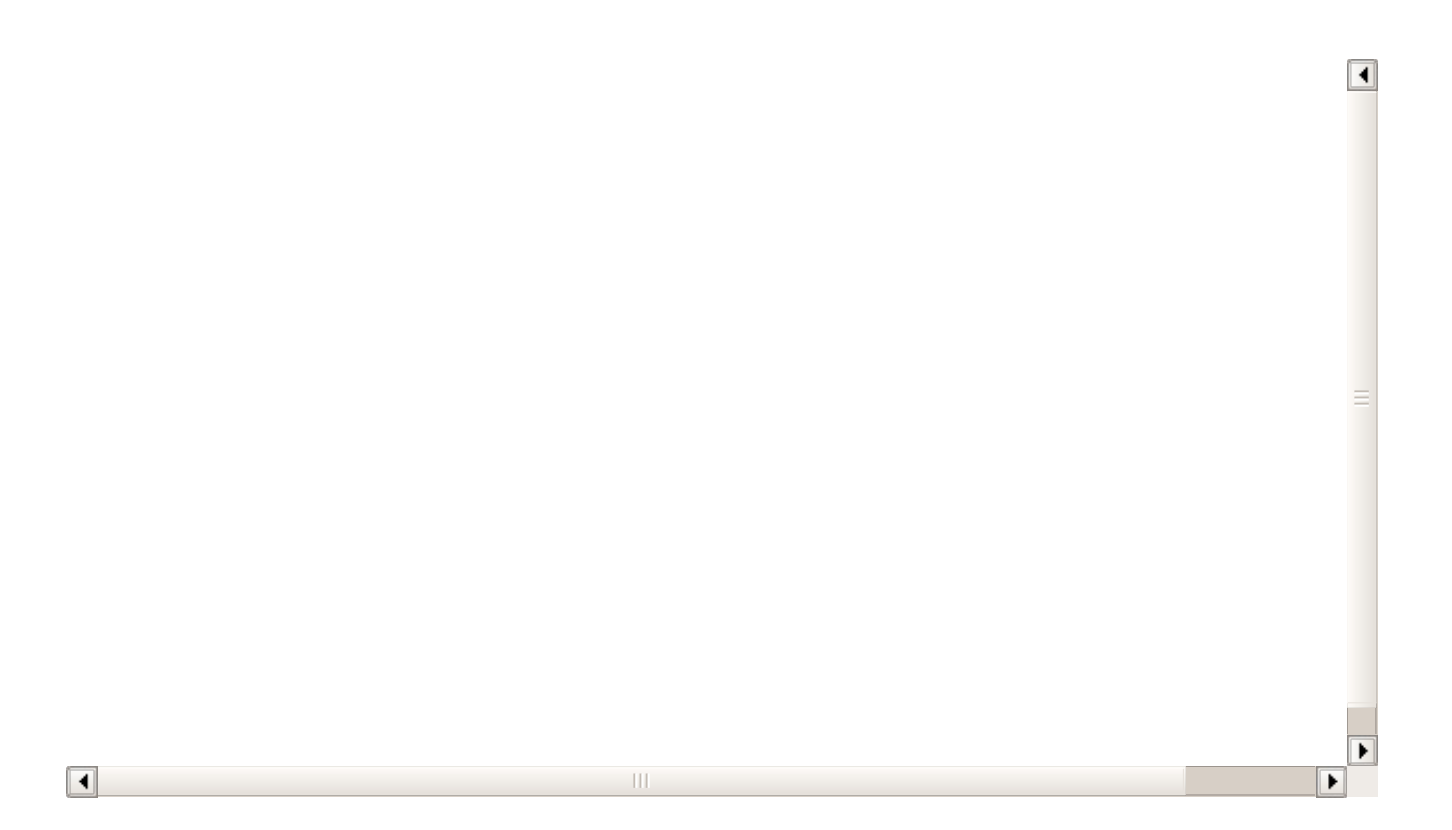

### **Búsquedas**

Las búsquedas de Argos Academia son altamente configurables y nos permiten tener listados preconfigurados para su rápida consulta.

#### **Consultas avanzadas de fecha**

Cuando configuramos una búsqueda predefinida podemos usar los siguientes campos especiales:

- #mes# Nos mostrará siempre el rango del mes actual.
- #hoy# Nos mostrará siempre los registros que se correspondan al día actual.
- #ahora# Es un campo de referencia para el momento actual (fecha y hora)
- #mes:-x# Nos muestra el rango x meses anteriores de diferencia con respecto al actual.
- #mes:+x# Nos muestra los de rangos x meses posteriores de diferencia con respecto al acual.
- #mes\_inicio# Nos da la fecha de primeros del mes actual.
- #mes fin# Nos da la fecha el último día del mes actual
- #dia:x# Nos da la fecha del día x del mes actual.
- #dia:x,y# Nos da el rango de fechas entre el día x e y del mes actual.

#### **EJEMPLOS DE USO**

Tomando por ejemplo como referencia los campos de fecha de las altas en curso:

- Fecha alta =  $#$ mes $#$  Nos listaría todas las altas que se hayan hecho este mes
- $\bullet$  Fecha baja = #mes:-1# Nos listaría las bajas sucedidas el mes pasado.
- Fecha alta = #dias:1,10# Nos daría las altas que se hubieran hecho entre los días 1 y 10 del mes actual.
- Fecha baja > #ahora# Nos daría todas las bajas futuras que haya especificadas en la aplicación.
- $\bullet$  Fecha baja = #mes+1# Nos dará un listado de las bajas consignadas para el mes que viene.